# **Diameter User Guide**

by Bartosz Baranowski and Alexandre Mendonca

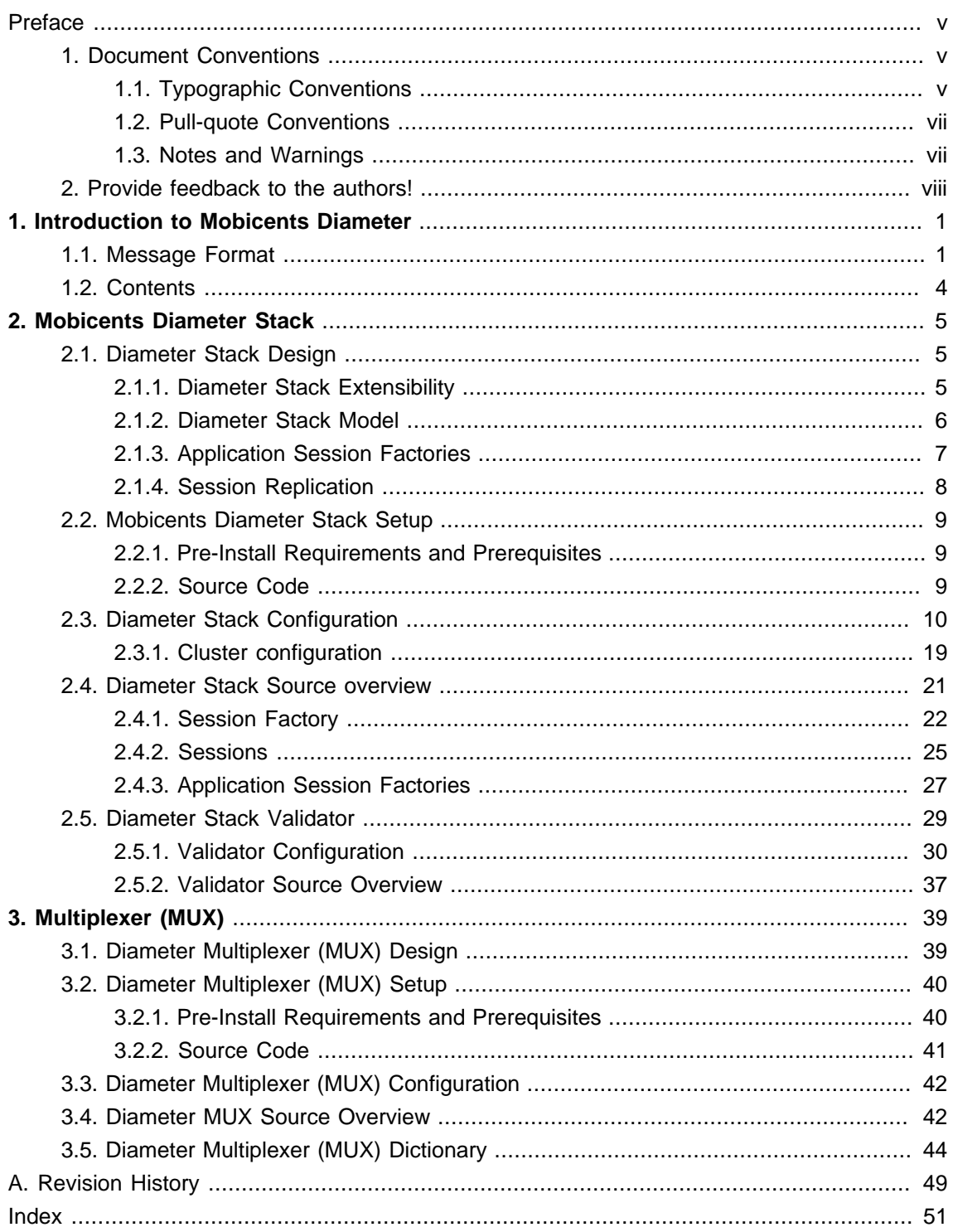

### <span id="page-4-0"></span>**Preface**

## <span id="page-4-1"></span>**1. Document Conventions**

This manual uses several conventions to highlight certain words and phrases and draw attention to specific pieces of information.

In PDF and paper editions, this manual uses typefaces drawn from the [Liberation Fonts](https://fedorahosted.org/liberation-fonts/) [\[https://](https://fedorahosted.org/liberation-fonts/) [fedorahosted.org/liberation-fonts/\]](https://fedorahosted.org/liberation-fonts/) set. The Liberation Fonts set is also used in HTML editions if the set is installed on your system. If not, alternative but equivalent typefaces are displayed. Note: Red Hat Enterprise Linux 5 and later includes the Liberation Fonts set by default.

## <span id="page-4-2"></span>**1.1. Typographic Conventions**

Four typographic conventions are used to call attention to specific words and phrases. These conventions, and the circumstances they apply to, are as follows.

Mono-spaced Bold

Used to highlight system input, including shell commands, file names and paths. Also used to highlight key caps and key-combinations. For example:

To see the contents of the file my\_next\_bestselling\_novel in your current working directory, enter the cat my\_next\_bestselling\_novel command at the shell prompt and press **Enter** to execute the command.

The above includes a file name, a shell command and a key cap, all presented in Mono-spaced Bold and all distinguishable thanks to context.

Key-combinations can be distinguished from key caps by the hyphen connecting each part of a key-combination. For example:

Press **Enter** to execute the command.

Press **Ctrl**+**Alt**+**F1** to switch to the first virtual terminal. Press **Ctrl**+**Alt**+**F7** to return to your X-Windows session.

The first sentence highlights the particular key cap to press. The second highlights two sets of three key caps, each set pressed simultaneously.

If source code is discussed, class names, methods, functions, variable names and returned values mentioned within a paragraph will be presented as above, in Mono-spaced Bold. For example:

File-related classes include  $files$  at for file systems,  $file$  for files, and  $dir$ for directories. Each class has its own associated set of permissions.

#### **Proportional Bold**

This denotes words or phrases encountered on a system, including application names; dialogue box text; labelled buttons; check-box and radio button labels; menu titles and sub-menu titles. For example:

Choose **System > Preferences > Mouse** from the main menu bar to launch **Mouse Preferences**. In the **Buttons** tab, click the **Left-handed mouse** check box and click **Close** to switch the primary mouse button from the left to the right (making the mouse suitable for use in the left hand).

To insert a special character into a **gedit** file, choose **Applications > Accessories > Character Map** from the main menu bar. Next, choose **Search > Find** from the **Character Map** menu bar, type the name of the character in the **Search** field and click **Next**. The character you sought will be highlighted in the **Character Table**. Double-click this highlighted character to place it in the **Text to copy** field and then click the **Copy** button. Now switch back to your document and choose **Edit > Paste** from the **gedit** menu bar.

The above text includes application names; system-wide menu names and items; applicationspecific menu names; and buttons and text found within a GUI interface, all presented in Proportional Bold and all distinguishable by context.

Note the **>** shorthand used to indicate traversal through a menu and its sub-menus. This is to avoid the difficult-to-follow 'Select **Mouse** from the **Preferences** sub-menu in the **System** menu of the main menu bar' approach.

Mono-spaced Bold Italic or **Proportional Bold Italic**

Whether Mono-spaced Bold or Proportional Bold, the addition of Italics indicates replaceable or variable text. Italics denotes text you do not input literally or displayed text that changes depending on circumstance. For example:

To connect to a remote machine using ssh, type ssh username@domain.name at a shell prompt. If the remote machine is example.com and your username on that machine is john, type ssh john@example.com.

The mount -o remount *file-system* command remounts the named file system. For example, to remount the /home file system, the command is mount -o remount /home.

To see the version of a currently installed package, use the  $r_{\text{pm}}$  -q package command. It will return a result as follows: package-version-release.

Note the words in bold italics above username, domain.name, file-system, package, version and release. Each word is a placeholder, either for text you enter when issuing a command or for text displayed by the system.

Aside from standard usage for presenting the title of a work, italics denotes the first use of a new and important term. For example:

When the Apache HTTP Server accepts requests, it dispatches child processes or threads to handle them. This group of child processes or threads is known as a server-pool. Under Apache HTTP Server 2.0, the responsibility for creating and maintaining these server-pools has been abstracted to a group of modules called Multi-Processing Modules (MPMs). Unlike other modules, only one module from the MPM group can be loaded by the Apache HTTP Server.

## <span id="page-6-0"></span>**1.2. Pull-quote Conventions**

Two, commonly multi-line, data types are set off visually from the surrounding text.

Output sent to a terminal is set in Mono-spaced Roman and presented thus:

Source-code listings are also set in Mono-spaced Roman but are presented and highlighted as follows:

```
package org.jboss.book.jca.ex1;
import javax.naming.InitialContext;
public class ExClient
{
   public static void main(String args[]) 
     throws Exception
   {
    InitialContext iniCtx = new InitialContext();
   Object ref = iniCtx.lookup("EchoBean");
   EchoHome home = (EchoHome) ref;
   Echo echo = home.create();
    System.out.println("Created Echo");
    System.out.println("Echo.echo('Hello') = " + echo.echo("Hello"));
  }
}
```
## <span id="page-6-1"></span>**1.3. Notes and Warnings**

Finally, we use three visual styles to draw attention to information that might otherwise be overlooked.

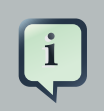

## **Note**

A note is a tip or shortcut or alternative approach to the task at hand. Ignoring a note should have no negative consequences, but you might miss out on a trick that makes your life easier.

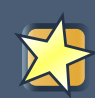

## **Important**

Important boxes detail things that are easily missed: configuration changes that only apply to the current session, or services that need restarting before an update will apply. Ignoring Important boxes won't cause data loss but may cause irritation and frustration.

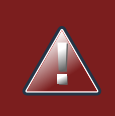

## **Warning**

A Warning should not be ignored. Ignoring warnings will most likely cause data loss.

## <span id="page-7-0"></span>**2. Provide feedback to the authors!**

<span id="page-7-1"></span>If you find a typographical error in this manual, or if you have thought of a way to make this manual better, we would love to hear from you! Please submit a report in the the *[Issue Tracker](http://code.google.com/p/jdiameter/issues/list)* [\[http://](http://code.google.com/p/jdiameter/issues/list) [code.google.com/p/jdiameter/issues/list\]](http://code.google.com/p/jdiameter/issues/list), against the product **Diameter User Guide**, or contact the authors.

When submitting a bug report, be sure to mention the manual's identifier: User\_Guide

If you have a suggestion for improving the documentation, try to be as specific as possible when describing it. If you have found an error, please include the section number and some of the surrounding text so we can find it easily.

# <span id="page-8-0"></span>**Introduction to Mobicents Diameter**

Diameter is a computer networking protocol for Authentication, Authorization and Accounting (AAA), as defined in RFC3588. It is a successor to RADIUS, and has been designed to overcome certain RADIUS limitations:

- No transport reliability and flexibility (Diameter uses TCP/SCTP instead of UDP).
- No security within protocol (Diameter supports IPSec (mandatory) and TLS (optional)).
- Limited address space for AVPs (Diameter uses 32-bit address space instead of 8-bit).
- Only stateless mode is possible (Diameter supports both stateful and stateless modes).
- Static peers (Diameter offers dynamic discovery, using DNS, SRV and NAPTR).
- No peer alignment capabilities (Diameter introduces capabilities negotiation).
- No support for transport layer failover. Diameter follows [RFC3539](http://tools.ietf.org/html/rfc3539) [\[http://tools.ietf.org/html/](http://tools.ietf.org/html/rfc3539) [rfc3539](http://tools.ietf.org/html/rfc3539)], which introduces correct procedures.
- Limited support for roaming (Diameter introduces mechanisms for secure and scalable roaming).
- No extension possible (Diameter allows extension new commands and AVPs to be defined).

Diameter offers all of the capabilities of the RADIUS protocol, and is compatible with RADIUS. It can also define extensions, or "Applications".

Each application may introduce new types of messages, AVP codes, and state machines. The Message and AVP codes are assigned by the IANA. Each application has its own Application ID and Vendor ID that is used to distinguish between applications. Application code is used to signal to other peers which operations are supported by the connecting peer (Capabilities Exchange / Negotiation).

## <span id="page-8-1"></span>**1.1. Message Format**

Diameter is a byte based protocol. Each message has a fixed structure, which consists of two parts: header and payload.

The message header structure is common for every message. The content is fixed, as is the length. Message header content includes the code, application and certain bit flags, which helps identify the message in Diameter scope.

The message payload is built up of AVPs. Its content differs for each command and application, though they all define the Session-ID AVP as mandatory.

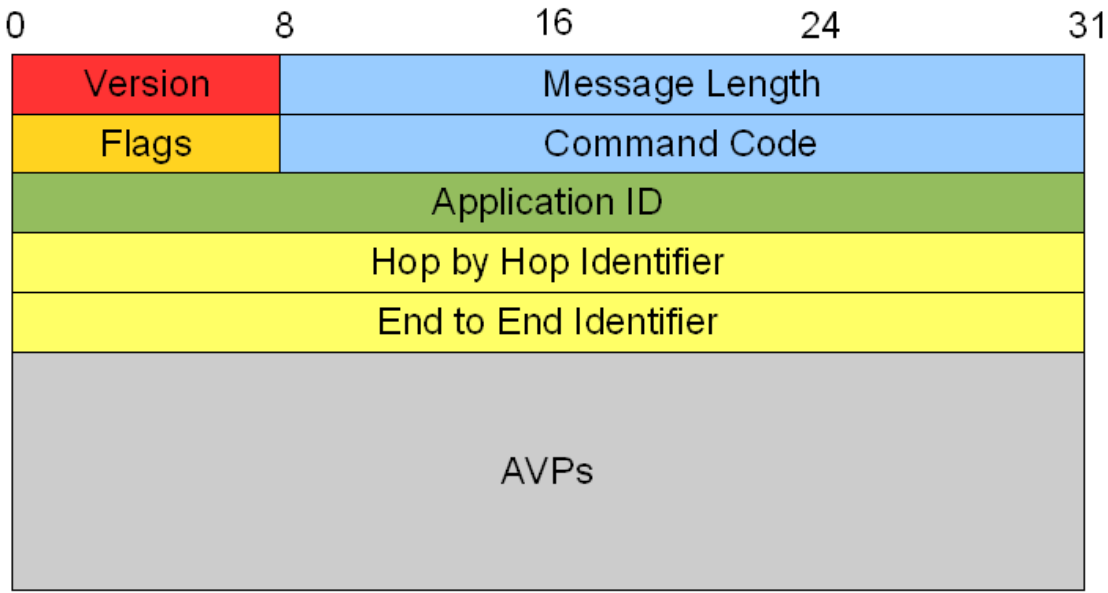

### **Figure 1.1. Diameter Message Structure**

The header has the following fields:

### **Message Headers**

Version

Indicates the Diameter protocol version. This value is always set to 1.

Message Length

Indicates the Diameter message length, including the header fields.

Flags

Composed by eight bits, to provide information regarding the message. The first four bits in the flags octet have the following meaning:

- $R =$ The message is a request  $(1)$  or an answer  $(0)$ .
- $\bullet$  P = The message is proxiable (1) and may be proxied, relayed or redirected, or it must be processed locally (0).
- $\bullet$  E = The message is an error message (1) or a regular message (0).
- $T =$ The message is potentially being re-transmitted (1) or being sent for the first time (0).

The last four bits are reserved for future use, and should be set to  $0$ .

#### Command Code

Indicates the command associated with the message.

#### Application-ID

Identifies the application to which the message is applicable for. The application is an authentication, accounting, or vendor specific application. The application-id in the header must be the same as what is contained in any relevant AVPs in the message.

Hop-by-Hop ID

A unique ID that is used to match requests and answers. The header field of the answer message must contain the same value present in the corresponding request. This is how answers are routed back to the peer that sent the message.

#### End-to-End ID

A time-limited unique ID that is used to to detect duplicate messages. The ID must be unique for at least four minutes. The answer message originator must ensure that this header contains the same value present in the corresponding request.

The message payload is built up from AVPs. Each AVP has a similar structure: a header, and encoded data. Data can be simple (eg, integer, long) or complex (another encoded AVP).

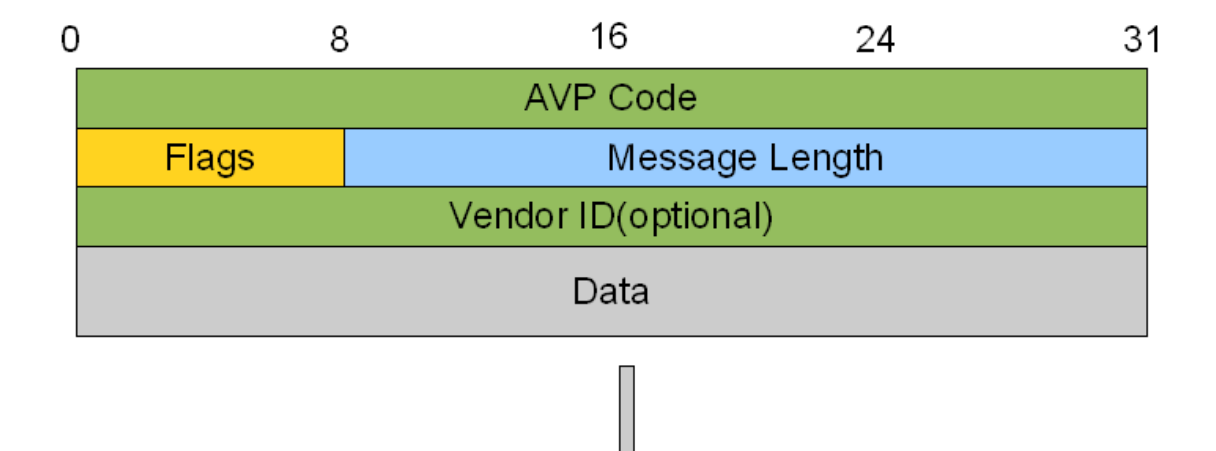

### **Figure 1.2. Payload Structure**

### **Payload AVPs**

AVP Code

Uniquely identifies the attribute, by combining the specified code with the value contained within the Vendor-ID header field.

AVP numbers 1 to 255 are reserved for RADIUS backwards compatibility, and do not require the Vendor-ID header field. AVP numbers 256 and above are used exclusively for the Diameter protocol, and are allocated by IANA.

#### Flags

Bit flags that specify how each attribute must be handled. Flags octets have the following structure: V M P r r r r r.

A full description is available in [Section 4.1 of RFC3588](http://tools.ietf.org/html/rfc3588#section-4.1) [\[http://tools.ietf.org/html/](http://tools.ietf.org/html/rfc3588#section-4.1) [rfc3588#section-4.1\]](http://tools.ietf.org/html/rfc3588#section-4.1).

The first three bits have the following meaning:

V

If set, indicates that optional octets (Vendor-ID) is present in AVP header.

M

If set, it indicates that receiveing peer must understand this AVP or send error answer.

P

If set, it indicates the need for encryption for end-to-end security.

The last 5 bits are reserved for future use, and should be set to 0.

#### AVP Length

Indicates the number of octets in the AVP, including the following information:

- AVP Code
- AVP Length
- AVP Flags
- Vendor-ID field (if present)
- AVP Data

Vendor-ID

An optional octet that identifies the AVP in application space. AVP code and AVP Vendor-ID create a unique identifier for the AVP.

## <span id="page-11-0"></span>**1.2. Contents**

Mobicents Diameter core is built on top of three basic components:

**Stack** 

Extensible Diameter Stack. It provides basic session support along with application specific sessions.

Multiplexer (MUX)

Diameter Stack multiplexer. Allows different listeners to share the same stack instance.

**Dictionary** 

Diameter Message and AVP Dictionary. Provides an API to access information about AVPs. Dictionary is embeded in the MUX.

# <span id="page-12-0"></span>**Mobicents Diameter Stack**

The Diameter Stack is the core component of the presented Diameter solution. It performs all necessary tasks to allow user interaction with the Diameter network. It manages the state of diameter peers and allows to route messages between them. For more details, refer to [RFC 3588](http://tools.ietf.org/html/rfc3588) [<http://tools.ietf.org/html/rfc3588>].

The Diameter Stack currently supports the following application sessions:

- Base
- Credit Control Application (CCA)
- Sh
- Ro
- Rf
- Cx/Dx
- Gx
- Gq'
- <span id="page-12-1"></span>• Rx

## **2.1. Diameter Stack Design**

## <span id="page-12-2"></span>**2.1.1. Diameter Stack Extensibility**

Diameter Stack has been designed to be extensible. In order to achieve that, two set of APIs are defined by the stack - one that defines basic contracts between the user application and the stack, and one that defines contracts allowing the instance to inject custom objects into the stack to perform certain tasks (for example, SessionFactory). ISessionFactory declares additional methods that allow the developer to declare custom behaviour (for example, custom application sessions). Please refer to [Section 2.4.1, "Session Factory"](#page-29-0) for more detailed information.

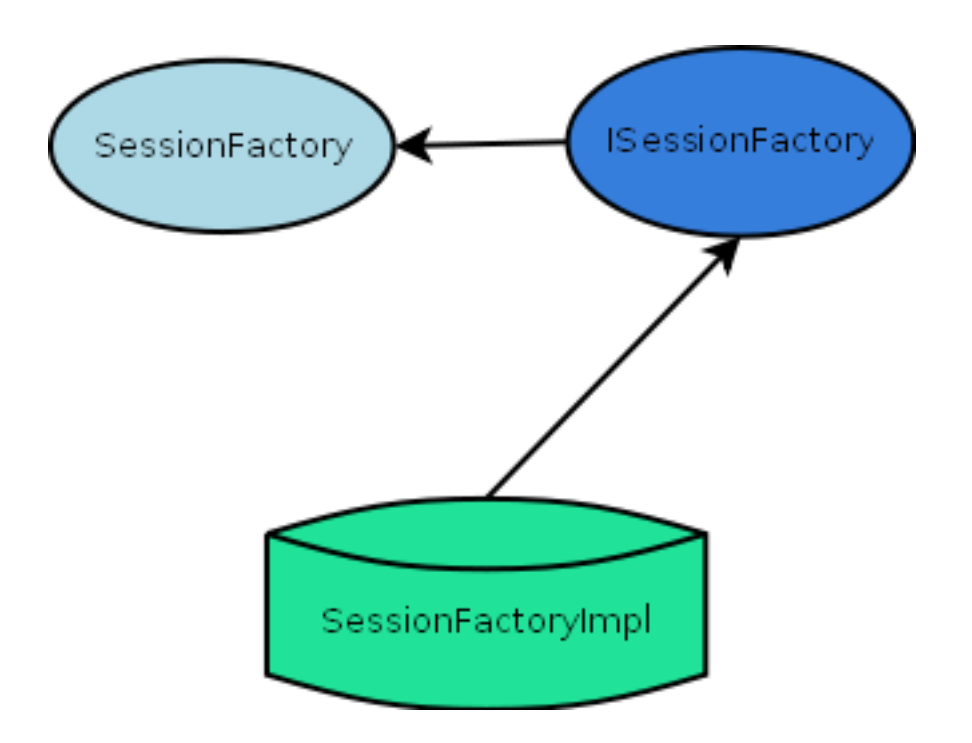

## **Figure 2.1. Diameter Stack Extensibility Visualization**

The general pattern for interface declaration is:

- The interface ComponentInterface declares the minimal set of methods for a component to perform its task.
- The interface IComponentInterface provides additional behavior methods. Please refer to the java doc for a list of interfaces and descriptions of method contracts.

## <span id="page-13-0"></span>**2.1.2. Diameter Stack Model**

Diameter Stack performs the following tasks:

- Manages connections to remote peers.
- Manages session objects.
- Routes messages on behalf of sessions.
- Receives and delivers messages to assigned listeners (usually a session object).

Sessions use the stack and the services it provides to communicate with remote peers. The application is the only place that holds references to sessions. It can be seen as follows:

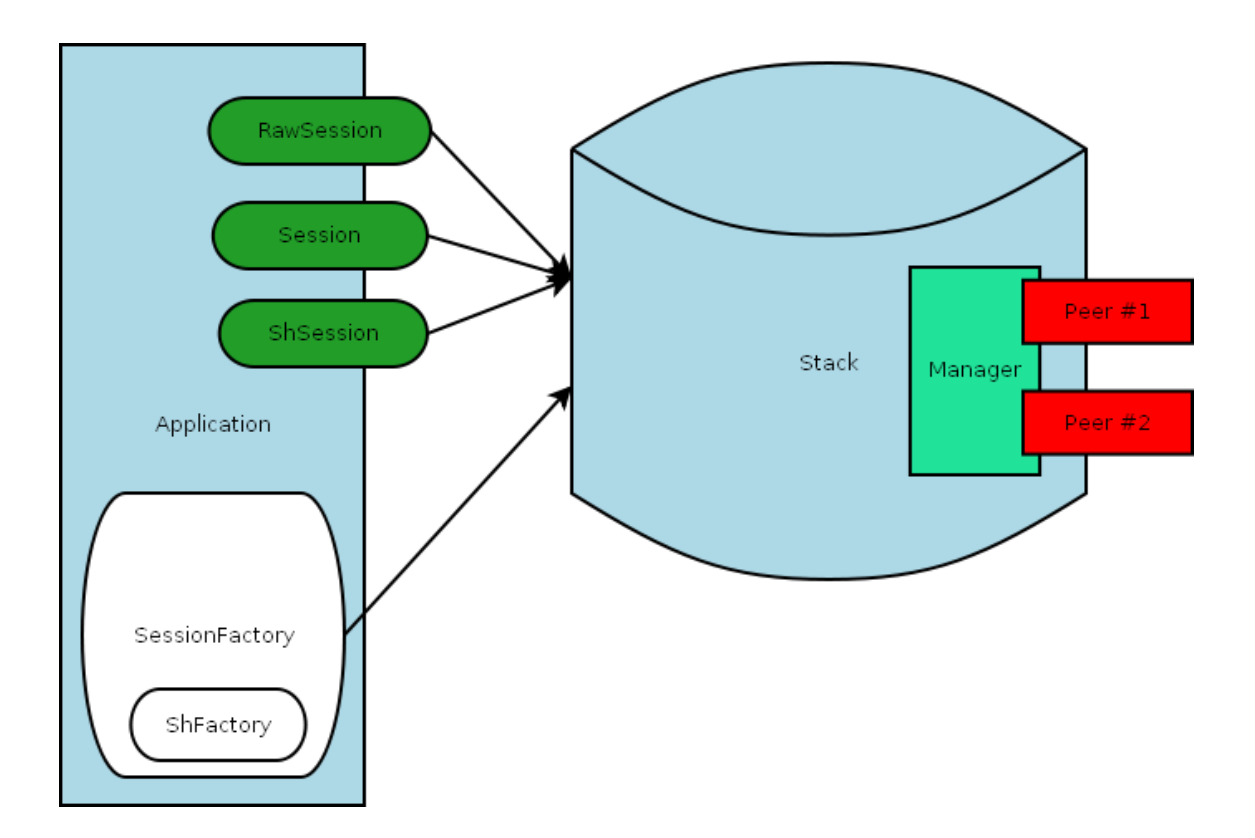

### **Figure 2.2. Diameter Application and Stack Model**

## <span id="page-14-0"></span>**2.1.3. Application Session Factories**

Application session factories perform two tasks:

- server stack as factory for sessions.
- server session objects as holders for session related resources, like state change listener, event listeners and context.

The figure below shows the relationship between Application Session Factories and User Applications:

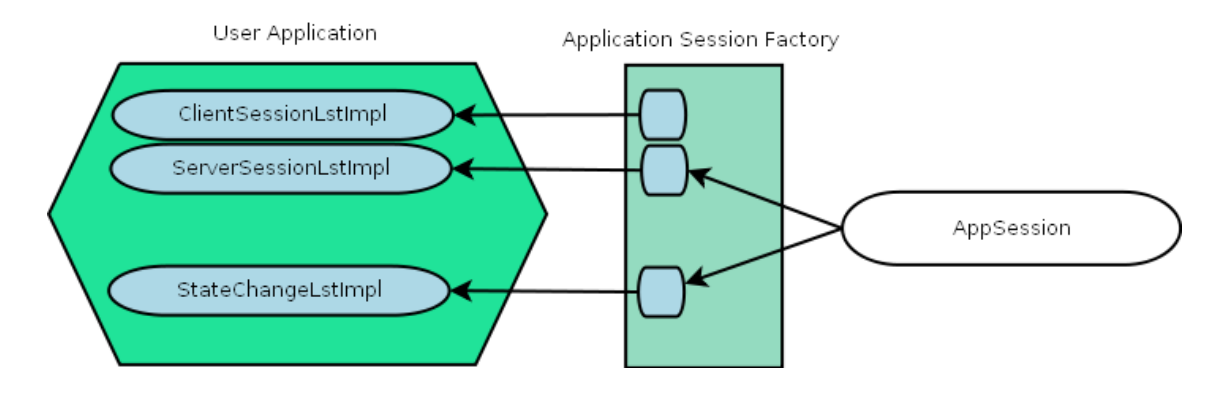

**Figure 2.3. Application Session Factory and User Application**

**Note**  $\overline{\left(\frac{i}{r}\right)}$ Session context is a callback interface defined by some sessions.

## <span id="page-15-0"></span>**2.1.4. Session Replication**

Diameter Stack supports replication of session data and state. Clustered stack instances can perform operations on session regardless of physical location. Imagine the logically clustered stack as follows:

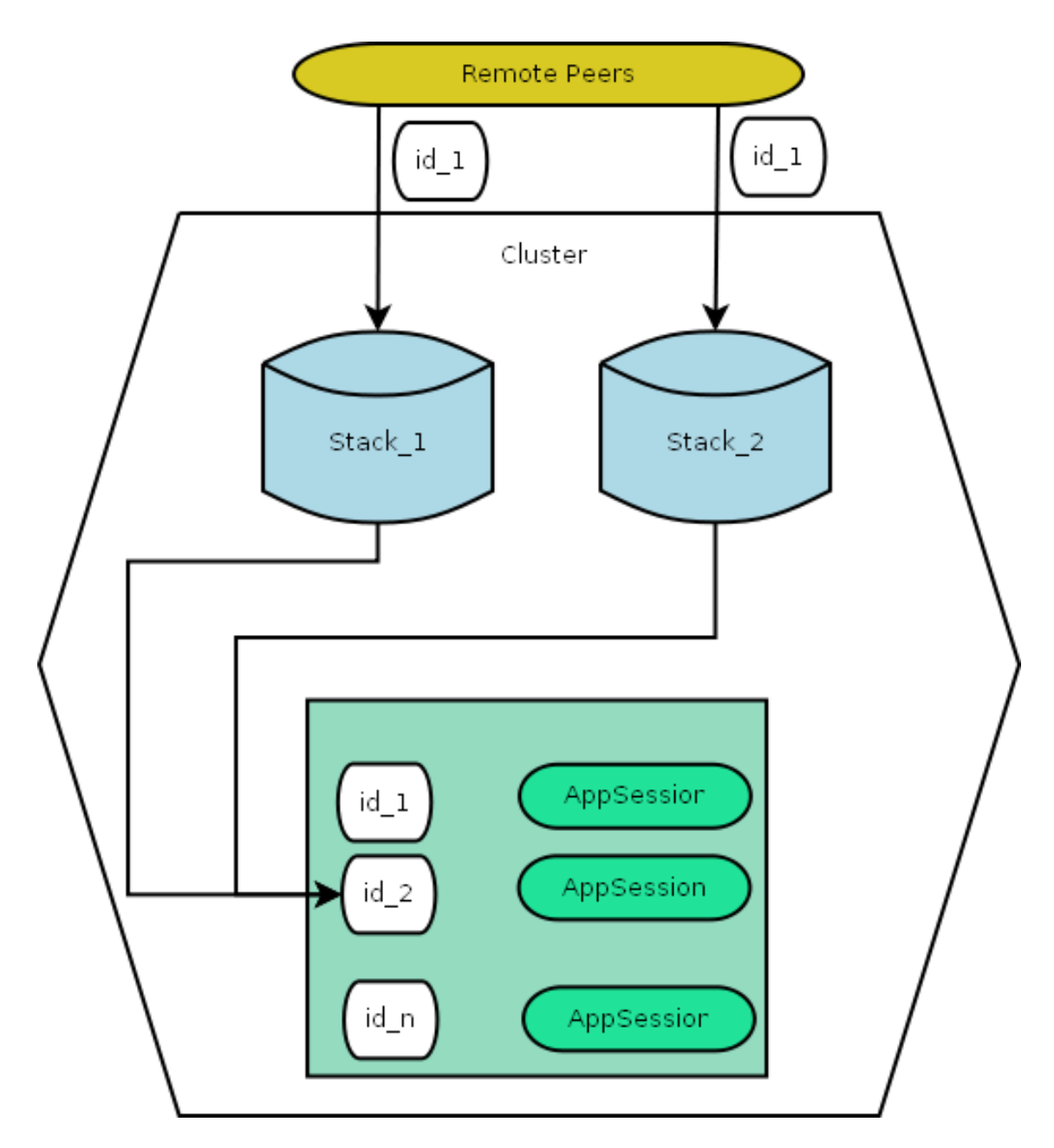

**Figure 2.4. Diameter Cluster**

Stack only replicates non simple sessions. This is because simple sessions do not hold state and can be simply recreated by the application. Simple sessions include:

- RawSessions
- Sessions

Diameter Cluster replicates the full state of sessions. However, it does not replicate resources that are entirely local to the stack instance, like session listeners. Local resource references are recreated once the session is being prepared to be used in the stack instance. Listeners (state and events) are fetched from the respective session factory instance. See [Section 2.1.3, "Application](#page-14-0) [Session Factories"](#page-14-0) for more details.

## <span id="page-16-0"></span>**2.2. Mobicents Diameter Stack Setup**

## <span id="page-16-1"></span>**2.2.1. Pre-Install Requirements and Prerequisites**

Ensure that the following requirements have been met before continuing with the install.

### **2.2.1.1. Hardware Requirements**

Mobicents Diameter Stack does not have any hardware requirements.

### **2.2.1.2. Software Prerequisites**

Mobicents Diameter Stack has the following software dependencies:

- Pico Container
- slf4j

Clustered setup also requires following:

- JDiameter HA
- <span id="page-16-2"></span>• JBoss Cache

## **2.2.2. Source Code**

This section provides instructions on how to obtain and build the Mobicents Diameter Stack from source code.

## <span id="page-17-1"></span>**2.2.2.1. Release Source Code Building**

#### 1. **Downloading the source code**

## **Important**

Subversion is used to manage its source code. Instructions for using Subversion, including install, can be found at <http://svnbook.red-bean.com>

Use SVN to checkout a specific release source, the base URL is ?, then add the specific release version, lets consider 1.6.0.FINAL.

[usr]\$ svn co ?/1.6.0.FINAL jdiameter-1.6.0.FINAL

#### 2. **Building the source code**

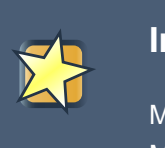

**Important**

Maven 2.0.9 (or higher) is used to build the release. Instructions for using Maven2, including install, can be found at <http://maven.apache.org>

Use Maven to build the deployable unit binary.

[usr]\$ cd jdiameter-1.6.0.FINAL [usr]\$ mvn install

Once the process finishes you should have the JAR files deployed in maven archive.

### **2.2.2.2. Development Trunk Source Building**

Follow the process in [Section 2.2.2.1, "Release Source Code Building"](#page-17-1), replacing the SVN source code URL with ?.

## <span id="page-17-0"></span>**2.3. Diameter Stack Configuration**

The stack is initially configured by parsing an XML file. The top level structure of the file is described below. Further explanation of each child element, and the applicable attributes, is provided later in this section.

<Configuration **xmlns**="http://www.jdiameter.org/jdiameter-server">

- <LocalPeer></LocalPeer>
- <Parameters></Parameters>
- <Network></Network>
- <Extensions></Extensions>

```
</Configuration>
```

```
<LocalPeer>
   <URI value="aaa://localhost:3868"/>
   <IPAddresses>
```
<IPAddress **value**="127.0.0.1"/>

```
 </IPAddresses>
```

```
 <Realm value="mobicents.org"/>
```

```
 <VendorID value="193"/>
```

```
 <ProductName value="jDiameter"/>
```
<FirmwareRevision **value**="1"/>

```
 <OverloadMonitor>
   <Entry index="1" lowThreshold="0.5" highThreshold="0.6">
     <ApplicationID>
        <VendorId value="193"/>
        <AuthApplId value="0"/>
        <AcctApplId value="19302"/>
     </ApplicationID>
   </Entry>
 </OverloadMonitor>
 <Applications>
   <ApplicationID>
     <VendorId value="193"/>
     <AuthApplId value="0"/>
     <AcctApplId value="19302"/>
   </ApplicationID>
 </Applications>
```
</LocalPeer>

The <LocalPeer> element contains parameters that affect the local Diameter peer. The available elements and attributes are listed for reference.

### **<LocalPeer> Elements and Attributes**

#### <URI>

Specifies the URI for the local peer. The URI has the following format: "aaa://FQDN:port".

#### <IPAddresses>

Contains one or more child <IPAddress> element, which contain a single, valid IP address for the local peer, stored in the value attribute of the IPAddress.

#### <Realm>

Specifies the realm of the local peer, using the value attribute.

#### <VendorID>

Specifies a numeric identifier that corresponds to the vendor ID allocated by IANA.

#### <ProductName>

Specifies the name of the local peer product.

#### <FirmwareRevision>

Specifies the version of the firmware.

#### <OverloadMonitor>

Optional parent element containing child elements that specify settings relating to the Overload Monitor.

#### <Entry>

Supports <ApplicationID> child elements that specify the ID of the tracked application(s). It also supports the following properties:

#### index

Defines the index of this overload monitor, so priorities/orders can be specified.

#### lowThreshold

The low threshold for activation of the overload monitor.

#### highThreshold

The high threshold for activation of the overload monitor.

#### <ApplicationID>

Parent element containing child elements that specify information about the application. The child elements create a unique application identifier. The child elements are:

#### <VendorId>

Specifies the vendor ID for application definition. It supports a single property: "value".

#### <AuthAppId>

The Authentication Application ID for application definition. It supports a single property: "value".

<AcctAplId>

The Account Application ID for application definition. It supports a single property: "value".

<Applications>

Contains a child element <ApplicationID>, which defines the list of default supported applications. It is used for the server side, when the stack is configured to accept incoming calls and there is an empty list of preconfigured peers (server is configured to accept any connection).

#### <Parameters>

- <AcceptUndefinedPeer **value**="true"/>
- <DuplicateProtection **value**="true"/>
- <DuplicateTimer **value**="240000"/>
- <DuplicateSize **value**="5000"/>
- <UseUriAsFqdn **value**="true"/> <!-- Needed for Ericsson SDK Emulator -->
- <QueueSize **value**="10000"/>
- <MessageTimeOut **value**="60000"/>
- <StopTimeOut **value**="10000"/>
- <CeaTimeOut **value**="10000"/>
- <IacTimeOut **value**="30000"/>
- <DwaTimeOut **value**="10000"/>
- <DpaTimeOut **value**="5000"/>
- <RecTimeOut **value**="10000"/>

 <!-- Peer FSM Thread Count Configuration --> <PeerFSMThreadCount **value**="3" />

#### <Concurrent>

- <Entity **name**="ThreadGroup" **size**="64"/>
- <Entity **name**="ProcessingMessageTimer" **size**="1"/>
- <Entity **name**="DuplicationMessageTimer" **size**="1"/>
- <Entity **name**="RedirectMessageTimer" **size**="1"/>
- <Entity **name**="PeerOverloadTimer" **size**="1"/>
- <Entity **name**="ConnectionTimer" **size**="1"/>
- <Entity **name**="StatisticTimer" **size**="1"/>
- <Entity **name**="ApplicationSession" **size**="16"/>
- </Concurrent>

#### </Parameters>

The <Parameters> element contains elements that specify parameters for the Diameter stack. The available elements and attributes are listed for reference. If not specified otherwise, each tag supports a single property - "value", which indicates the value of the tag.

#### **<Parameters> Elements and Attributes**

#### <AcceptUndefinedPeer>

Specifies whether the stack will accept connections from undefined peers. The default value is false.

#### <DuplicateProtection>

Specifies whether duplicate message protection is enabled. The default value is false.

#### <DuplicateTimer>

Specifies the time each duplicate message is valid for (in extreme cases, it can live up to 2 \* DuplicateTimer - 1 milliseconds). The default, minimum value is 240000 (4 minutes in milliseconds).

#### <DuplicateSize>

Specifies the number of requests stored for duplicate protection. The default value is 5000.

#### <UseUriAsFqdn>

Determines whether the URI should be used as FQDN. If it is set to true, the stack expects the destination/origin host to be in the format of "aaa://isdn.domain.com:3868" rather than the normal "isdn.domain.com". The default value is false.

#### <QueueSize>

Determines how many tasks the peer state machine can have before rejecting the next task. This queue contains FSM events and messaging.

#### <MessageTimeOut>

Determines the timeout for messages other than protocol FSM messages. The delay is in milliseconds.

#### <StopTimeOut>

Determines how long the stack waits for all resources to stop. The delays are in milliseconds.

#### <CeaTimeOut>

Determines how long it takes for CER/CEA exchanges to timeout if there is no response. The delays are in milliseconds.

#### <IacTimeOut>

Determines how long the stack waits to retry the communication with a peer that has stopped answering DWR messages. The delay is in milliseconds.

#### <DwaTimeOut>

Determines how long it takes for a DWR/DWA exchange to timeout if there is no response. The delay is in milliseconds.

<DpaTimeOut>

Determines how long it takes for a DPR/DPA exchange to timeout if there is no response. The delay is in milliseconds.

<RecTimeOut>

Determines how long it takes for the reconnection procedure to timeout. The delay is in milliseconds.

#### <PeerFSMThreadCount>

Determines the number of threads for handling events in the Peer FSM.

<Concurrent />

Controls the thread pool sizes for different aspects of the stack. It supports multiple  $Entity$ child elements.  $Entity$  elements configure thread groups. These elements support the following properties:

name

Specifies the name of the entity.

size

Specifies the thread pool size of the entity.

The default supported entities are:

#### **ThreadGroup**

Determines the maximum thread count in other entities.

ProcessingMessageTimer

Determines the thread count for message processing tasks.

#### DuplicationMessageTimer

Specifies the thread pool for identifying duplicate messages.

#### RedirectMessageTimer

Specifies the thread pool for redirecting messages that do not need any further processing.

#### PeerOverloadTimer

Determines the thread pool for managing the overload monitor.

#### **ConnectionTimer**

Determines the thread pool for managing tasks regarding peer connection FSM.

#### **StatisticTimer**

Determines the thread pool for statistic gathering tasks.

#### ApplicationSession

Determines the thread pool for managing the invocation of application session FSMs, which will invoke listeners.

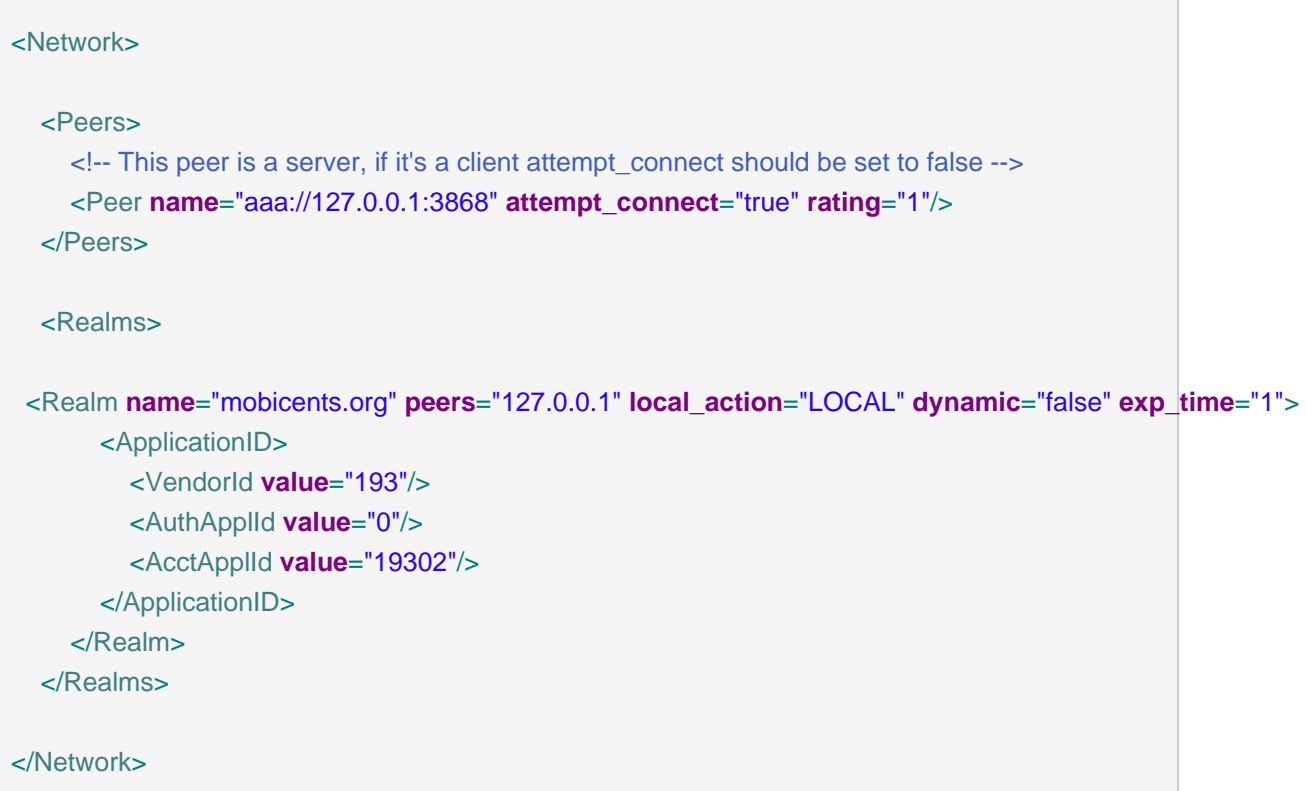

The <Network> element contains elements that specify parameters for external peers. The available elements and attributes are listed for reference.

### **<Network> Elements and Attributes**

<Peers>

Parent element containing the child element <Peer>, which specifies external peers and the way they connect. <Peer> specifies the name of external peers, whether they should be treated as a server or client, and what rating the peer has externally.

<Peer> supports the following properties:

name

Specifies the name of the peer in the form of a URI. The structure is "aaa://[fqdn| ip]:port" (for example, "aaa://192.168.1.1:3868").

attempt\_connect

Determines if the stack should try to connect to this peer. This property accepts boolean values.

rating

Specifies the rating of this peer in order to achieve peer priorities/sorting.

<Realms>

Parent element containing the child element <Realm>, which specifies all realms that connect into the Diameter network. <Realm> contains attributes and elements that describe different realms configured for the Core. It supports <ApplicationID> child elements, which define the applications supported.

<Realm> supports the following parameters:

peers

Comma separated list of peers. Each peer is represented by an IP Address or FQDN.

#### local action

Determines the action the Local Peer will play on the specified realm: Act as a LOCAL peer.

#### dynamic

Specifies if this realm is dynamic. That is, peers that connect to peers with this realm name will be added to the realm peer list if not present already.

#### exp\_time

The time before a peer belonging to this realm is removed if no connection is available.

Below is an example configuration file for a server supporting the CCA, Sh and Ro Applications:

### **<?xml version="1.0"?>**

<Configuration **xmlns**="http://www.jdiameter.org/jdiameter-server">

```
 <LocalPeer>
```

```
 <URI value="aaa://127.0.0.1:3868" />
```

```
 <Realm value="mobicents.org" />
```

```
 <VendorID value="193" />
```

```
 <ProductName value="jDiameter" />
```

```
 <FirmwareRevision value="1" />
```

```
 <OverloadMonitor>
```
#### <Entry **index**="1" **lowThreshold**="0.5" **highThreshold**="0.6">

<ApplicationID>

<VendorId **value**="193" />

```
 <AuthApplId value="0" />
```

```
 <AcctApplId value="19302" />
```
</ApplicationID>

</Entry>

</OverloadMonitor>

#### </LocalPeer>

#### <Parameters>

 <AcceptUndefinedPeer **value**="true" /> <DuplicateProtection **value**="true" />

```
 <DuplicateTimer value="240000" />
 <DuplicateSize value="5000" />
```

```
 <UseUriAsFqdn value="false" /> <!-- Needed for Ericsson Emulator (set to true) -->
   <QueueSize value="10000" />
   <MessageTimeOut value="60000" />
   <StopTimeOut value="10000" />
   <CeaTimeOut value="10000" />
   <IacTimeOut value="30000" />
   <DwaTimeOut value="10000" />
   <DpaTimeOut value="5000" />
   <RecTimeOut value="10000" />
   <PeerFSMThreadCount value="3" />
   <Concurrent>
      <Entity name="ThreadGroup" size="64"/>
      <Entity name="ProcessingMessageTimer" size="1"/>
      <Entity name="DuplicationMessageTimer" size="1"/>
      <Entity name="RedirectMessageTimer" size="1"/>
      <Entity name="PeerOverloadTimer" size="1"/>
      <Entity name="ConnectionTimer" size="1"/>
      <Entity name="StatisticTimer" size="1"/>
      <Entity name="ApplicationSession" size="16"/>
   </Concurrent>
 </Parameters>
 <Network>
   <Peers>
     <Peer name="aaa://127.0.0.1:1218" attempt_connect="false" rating="1" />
   </Peers>
   <Realms>
     <!-- CCA -->
     <Realm name="mobicents.org" peers="127.0.0.1" local_action="LOCAL"
       dynamic="false" exp_time="1">
        <ApplicationID>
          <VendorId value="0" />
          <AuthApplId value="4" />
          <AcctApplId value="0" />
        </ApplicationID>
     </Realm>
     <!-- Sh -->
     <Realm name="mobicents.org" peers="127.0.0.1" local_action="LOCAL"
       dynamic="false" exp_time="1">
        <ApplicationID>
          <VendorId value="10415" />
```

```
 <AuthApplId value="16777217" />
             <AcctApplId value="0" />
          </ApplicationID>
        </Realm>
        <!-- Ro -->
        <Realm name="mobicents.org" peers="127.0.0.1" local_action="LOCAL"
         dynamic="false" exp_time="1">
          <ApplicationID>
             <VendorId value="10415" />
             <AuthApplId value="4" />
             <AcctApplId value="0" />
          </ApplicationID>
        </Realm>
     </Realms>
   </Network>
   <Extensions />
</Configuration>
```
## <span id="page-26-0"></span>**2.3.1. Cluster configuration**

The following list defines the requirements for enabling stack cluster mode

• Add the following entries to the Parameters section of jdiameter-config.xml:

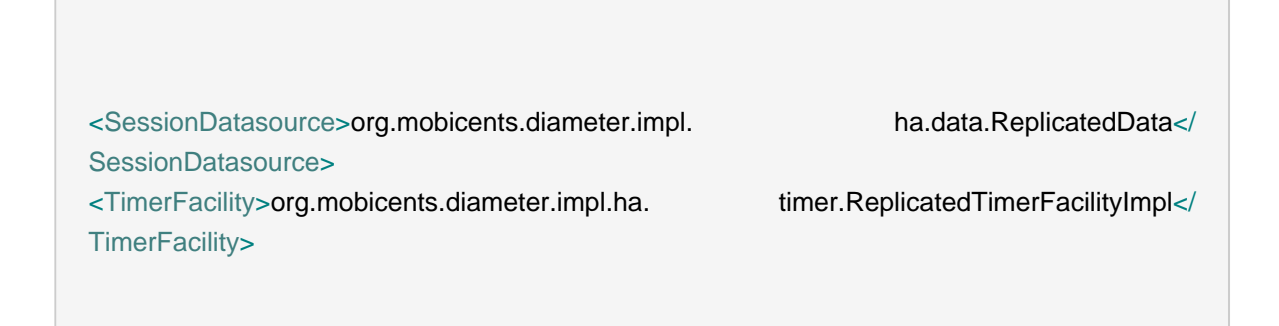

• A proper JBoss Cache configuration file: jdiameter-jbc.xml (located in the config directory).

The following content is sufficient for the JBoss Cache configuration file:

**<?xml version="1.0" encoding="UTF-8"?>**

```
<jbosscache xmlns:xsi="http://www.w3.org/2001/XMLSchema-instance"
 xmlns="urn:jboss:jbosscache-core:config:3.0">
   <locking isolationLevel="REPEATABLE_READ"
    lockParentForChildInsertRemove="false" lockAcquisitionTimeout="20000"
    nodeLockingScheme="mvcc" writeSkewCheck="false" concurrencyLevel="500" />
   <jmxStatistics enabled="false" />
 <startup regionsInactiveOnStartup="false" />
  <shutdown hookBehavior="DEFAULT" />
   <listeners asyncPoolSize="1" asyncQueueSize="100000" />
  <invocationBatching enabled="false" />
  <serialization objectInputStreamPoolSize="12"
    objectOutputStreamPoolSize="14" version="3.0.0"
    marshallerClass="org.jboss.cache.marshall.CacheMarshaller300"
    useLazyDeserialization="false" useRegionBasedMarshalling="false" />
   <clustering mode="replication" clusterName="DiameterCluster">
     <async useReplQueue="true" replQueueInterval="1000"
      replQueueMaxElements="500" serializationExecutorPoolSize="20"
      serializationExecutorQueueSize="5000000"/>
     <jgroupsConfig>
       <UDP
        mcast_addr="${jgroups.udp.mcast_addr:228.10.10.10}"
        mcast_port="${jgroups.udp.mcast_port:18811}"
        discard_incompatible_packets="true"
        max_bundle_size="60000"
        max_bundle_timeout="30"
        ip_ttl="${jgroups.udp.ip_ttl:2}"
        enable_bundling="true"
        thread_pool.enabled="true"
        thread_pool.min_threads="1"
        thread_pool.max_threads="25"
        thread_pool.keep_alive_time="5000"
        thread_pool.queue_enabled="false"
        thread_pool.queue_max_size="100"
        thread_pool.rejection_policy="Run"
        oob_thread_pool.enabled="true"
```

```
oob_thread_pool.min_threads="1"
      oob_thread_pool.max_threads="8"
      oob_thread_pool.keep_alive_time="5000"
      oob_thread_pool.queue_enabled="false"
      oob thread pool.queue max size="100"
      oob_thread_pool.rejection_policy="Run"/>
     <PING timeout="2000"
      num_initial_members="3"/>
     <MERGE2 max_interval="30000"
      min_interval="10000"/>
     <FD_SOCK/>
     <FD timeout="10000" max_tries="5" />
     <VERIFY_SUSPECT timeout="1500" />
     <BARRIER />
     <pbcast.NAKACK
      use_mcast_xmit="false" gc_lag="0"
      retransmit_timeout="300,600,1200,2400,4800"
      discard_delivered_msgs="true"/>
     <UNICAST timeout="300,600,1200,2400,3600"/>
     <pbcast.STABLE stability_delay="1000" desired_avg_gossip="50000"
      max_bytes="400000"/>
     <VIEW_SYNC avg_send_interval="60000" />
     <pbcast.GMS print_local_addr="true" join_timeout="3000"
      view_bundling="true"/>
     <FC max_credits="20000000"
      min_threshold="0.10"/>
     <FRAG2 frag_size="60000" />
     <pbcast.STATE_TRANSFER />
   </jgroupsConfig>
 </clustering>
```
</jbosscache>

## <span id="page-28-0"></span>**2.4. Diameter Stack Source overview**

Diameter stack is built with the following basic components:

Session Factory

The Session Factory governs the creation of sessions - raw and specific application sessions.

#### Raw and Application Sessions

Sessions govern stateful message routing between peers. Specific application sessions consume different type of messages and act differently based on the data present.

**Stack** 

The Stack governs all necessary components, which are used to establish connection and communicate with remote peers.

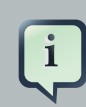

#### **Note**

For more detailed information, please refer to the Javadoc or the simple examples that can be found here: [SVN Testsuite Trunk](http://mobicents.googlecode.com/svn/trunk/servers/diameter/core/testsuite/load) [[http://mobicents.googlecode.com/](http://mobicents.googlecode.com/svn/trunk/servers/diameter/core/testsuite/load) [svn/trunk/servers/diameter/core/testsuite/load\]](http://mobicents.googlecode.com/svn/trunk/servers/diameter/core/testsuite/load).

## <span id="page-29-0"></span>**2.4.1. Session Factory**

SessionFactory provides the stack user with access to session objects. It manages registered application session factories in order to allow for the creation of specific application sessions. A Session Factory instance can be obtained from the stack using the getSessionFactory() method. The base sessionFactory interface is defined below:

**package** org.jdiameter.api;

**import** org.jdiameter.api.app.AppSession;

**public interface** SessionFactory {

RawSession getNewRawSession() **throws** InternalException;

Session getNewSession() **throws** InternalException;

Session getNewSession(String sessionId) **throws** InternalException;

- <T **extends** AppSession> T getNewAppSession(ApplicationId applicationId, Class<? **extends** AppSession> userSession) **throws** InternalException;
- <T **extends** AppSession> T getNewAppSession(String sessionId, ApplicationId applicationId, Class<? **extends** AppSession> userSession) **throws** InternalException;

}

However, since the stack is extensible, it is safe to cast the SessionFactory object to this interface:

**package** org.jdiameter.client.api; **public interface** ISessionFactory **extends** SessionFactory { <T **extends** AppSession> T getNewAppSession(String sessionId, ApplicationId applicationId, java.lang.Class<? **extends** AppSession> aClass, Object... args) **throws** InternalException; void registerAppFacory(Class<? **extends** AppSession> sessionClass, IAppSessionFactory factory); void unRegisterAppFacory(Class<? **extends** AppSession> sessionClass); IConcurrentFactory getConcurrentFactory(); }

RawSession getNewRawSession() throws InternalException;

This method creates a RawSession. Raw sessions are meant as handles for code performing part of the routing decision on the stack's, such as rely agents for instance.

Session getNewSession() throws InternalException;

This method creates a session that acts as the endpoint for peer communication (for a given session ID). It declares the method that works with the Request and Answer objects. A session created with this method has an autogenerated ID. It should be considered as a client session.

Session getNewSession(String sessionId) throws InternalException;

As above. However, the created session has an ID equal to that passsed as an argument. This created session should be considered a server session.

<T extends AppSession> T getNewAppSession(ApplicationId applicationId, Class<? extends AppSession> userSession) throws InternalException;

This method creates a new specific application session, identified by the application ID and class of the session passed. The session ID is generated by implementation. New application sessions should be considered as client sessions. It is safe to type cast the return value to class passed as an argument. This method delegates the call to a specific application session factory.

<T extends AppSession> T getNewAppSession(String sessionId, ApplicationId applicationId, Class<? extends AppSession> userSession) throws InternalException;

As above. However, the session Id is equal to the argument passed. New sessions should be considered server sessions.

<T extends AppSession> T getNewAppSession(String sessionId, ApplicationId applicationId, java.lang.Class<? extends AppSession> aClass, Object... args) throws InternalException;

As above. However, it allows the stack to pass some additional arguments. Passed values are implementation specifc.

void registerAppFacory(Class<? extends AppSession> sessionClass, IAppSessionFactory factory);

Registers the *factory* for a certain sessionClass. This factory will receive a delegated call when ever the getNewAppSession method is called with an application class matching one from the register method.

void unRegisterAppFacory(Class<? extends AppSession> sessionClass); Removes the application session factory registered for the sessionClass.

#### **Example 2.1. SessionFactory use example**

```
class Test implements EventListener<Request, Answer>
{
....
public void test(){
  Stack stack = new StackImpl();
  XMLConfiguration config = new XMLConfiguration(new FileInputStream(new File(configFile));
  SessionFactory sessionFactory = stack.init(config);
  stack.start();
  //perferctly legal, both factories are the same.
  sessionFactor = stack.getSessionFactory();
  Session session = sessionFactory.getNewSession();
  session.setRequestListener(this);
  Request r = session.createRequest(308,ApplicationId.createByAuth(100L,10101L),
     "mobicents.org","aaa://uas.fancyapp.mobicents.org");
  //add avps specific for app
  session.send(r,this);
  }
}
```
### **Example 2.2. SessionFactory use example**

```
class Test implements EventListener<Request, Answer>
{
```

```
Stack stack = new StackImpl();
XMLConfiguration config = new XMLConfiguration(new FileInputStream(new File(configFile));
ISessionFactory sessionFactory = (ISessionFactory)stack.init(config);
stack.start();
//perferctly legal, both factories are the same.
sessionFactor = (ISessionFactory)stack.getSessionFactory();
sessionFactory.registerAppFacory(ClientShSession.class, new ShClientSessionFactory(this));
//our implementation of factory does not require any parameters
ClientShSession session = (ClientShSession) sessionFactory.getNewAppSession(null, null
  , ClientShSession.class, null);
...
session.sendUserDataRequest(udr);
```

```
}
```
## <span id="page-32-0"></span>**2.4.2. Sessions**

RawSessions, Sessions and ApplicationSessions provide the means for dispatching and receiving messages. Specific implementation of ApplicationSession may provide non standard methods.

The RawSession and the Session life span is controlled entirely by the application. However, the ApplicationSession life time depends on the implemented state machine.

RawSession is defined as follows:

```
public interface BaseSession extends Wrapper, Serializable {
  long getCreationTime();
  long getLastAccessedTime();
  boolean isValid();
  Future<Message> send(Message message) throws InternalException,
    IllegalDiameterStateException, RouteException, OverloadException;
  Future<Message> send(Message message, long timeOut, TimeUnit timeUnit)
    throws InternalException, IllegalDiameterStateException, RouteException, OverloadException;
  void release();
}
```

```
public interface RawSession extends BaseSession {
  Message createMessage(int commandCode, ApplicationId applicationId, Avp... avp);
  Message createMessage(int commandCode, ApplicationId applicationId,
     long hopByHopIdentifier, long endToEndIdentifier, Avp... avp);
  Message createMessage(Message message, boolean copyAvps);
  void send(Message message, EventListener<Message, Message> listener)
     throws InternalException, IllegalDiameterStateException, RouteException, OverloadException;
  void send(Message message, EventListener<Message, Message> listener,
     long timeOut, TimeUnit timeUnit) throws InternalException,
     IllegalDiameterStateException, RouteException, OverloadException;
}
```

```
long getCreationTime();
```
Returns the time stamp of this session creation.

```
long getLastAccessedTime();
```
Returns the time stamp indicating the last sent or received operation.

```
boolean isValid();
```
Returns true when this session is still valid (ie, release() has not been called).

```
void release();
```
Application calls this method to inform the user that the session should free any associated resource - it shall not be used anymore.

Future<Message> send(Message message)

Sends a message in async mode. The Future reference provides the means of accessing the answer once it is received

```
void send(Message message, EventListener<Message, Message> listener, long
timeOut, TimeUnit timeUnit)
```
As above. Allows to specify the time out value for send operations.

```
Message createMessage(int commandCode, ApplicationId applicationId, Avp... avp);
   Creates a Diameter message. It should be explicitly set either as a request or answer. Passed
   parameters are used to build messages.
```
Message createMessage(int commandCode, ApplicationId applicationId, long hopByHopIdentifier, long endToEndIdentifier, Avp... avp);

As above. However, it also allows for the Hop-by-Hop and End-to-End Identifiers in the message header to be set. This method should be used to create answers.

Message createMessage(Message message, boolean copyAvps);

Clones a message and returns the created object. The copyAvps parameter defines whether basic AVPs (Session, Route and Proxy information) should be copied to the new object.

void send(Message message, EventListener<Message, Message> listener) Sends a message. The answer will be delivered by the specified listener

void send(Message message, EventListener<Message, Message> listener, long timeOut, TimeUnit timeUnit)

As above. It also allows for the answer to be passed after timeout.

Session defines similar methods, with exactly the same purpose:

**public interface** Session **extends** BaseSession { String getSessionId();

void setRequestListener(NetworkReqListener listener);

Request createRequest(int commandCode, ApplicationId appId, String destRealm);

Request createRequest(int commandCode, ApplicationId appId, String destRealm, String destHost);

Request createRequest(Request prevRequest);

void send(Message message, EventListener<Request, Answer> listener) **throws** InternalException, IllegalDiameterStateException, RouteException, OverloadException;

void send(Message message, EventListener<Request, Answer> listener, long timeOut, TimeUnit timeUnit) **throws** InternalException, IllegalDiameterStateException, RouteException, OverloadException;

}

## <span id="page-34-0"></span>**2.4.3. Application Session Factories**

In the table below, you can find session factories provided by current implementation, along with a short description:

#### **Table 2.1. Application Factories**

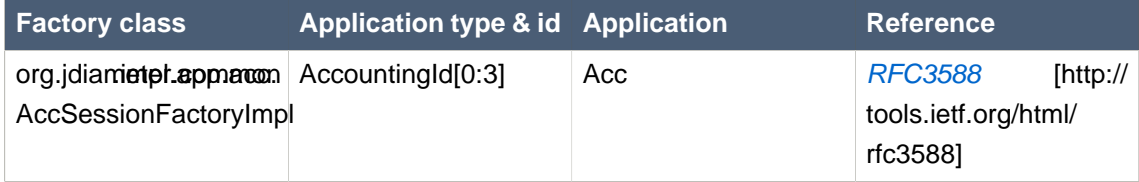

#### **Chapter 2. Mobicents Diameter...**

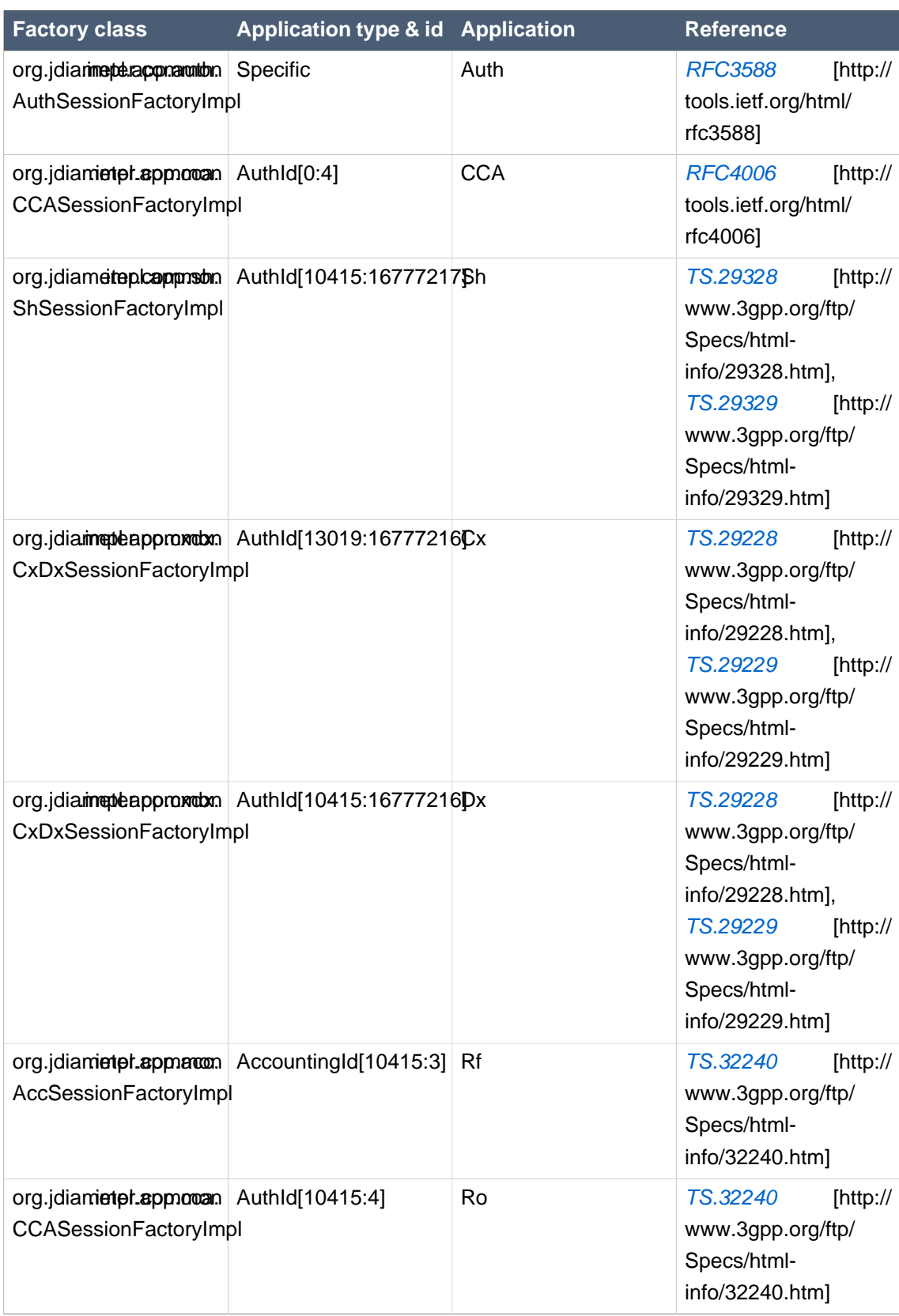

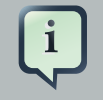

## **Note**

There is no specific factory for Ro and Rf. Those applications reuse the respective session and session factories.

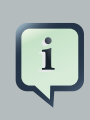

### **Note**

Application IDs contain two numbers - [VendorId:ApplicationId].

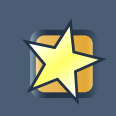

### **Important**

Spaces have been introduced in the Factory class column values to correctly render the table. Please remove them when using copy/paste.

## <span id="page-36-0"></span>**2.5. Diameter Stack Validator**

Validator is one of the Stack features. The primary purpose of the Validator is to detect malformed messages, such as an Answer message containing a Destination-Host Attribute Value Pair (AVP).

The Validator is capable of validating multi-leveled, grouped AVPs, excluding the following content types:

- URI, or Identifier types.
- Enumerated types against defined values.

The Validator is only capable of checking structural integrity, not the content of the message.

The Validator performs the following checks:

Index

Checks that the AVPs are in the correct place. For example, Session-Id must always be encoded before any other AVP.

**Multiplicity** 

Checks that the message AVPs occur the proper number of times. For example, the Session-ID should only be present once.

The Validator is called by the stack implementation. It is invoked after the message is received, but before it is dispatched to a remote peer.

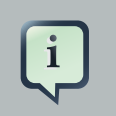

## **Note**

This means that if the peer does not exist in the local peer table, the validator is not called, as the stack fails before calling it.

## <span id="page-37-0"></span>**2.5.1. Validator Configuration**

The Validator is configured with a single XML file. This file contains the structure definition for both messages and AVPs.

Upon creation of the Diameter Stack, the validator is initialized. It performs the initialization by looking up the dictionary.xml file in classpath.

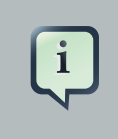

## **Note**

The configuration file contains more data that validator uses to build its data base. This is because the Dictionary uses the same file to configure itself. It reuses the AVP definitions, with some extra information like AVP type and flags.

The configuration file has the following structure:

```
<dictonary>
      <validator enabled="true|false" sendLevel="OFF|MESSAGE|ALL" receiveLevel="OFF|
MESSAGE|ALL" />
   <vendor name="" vendor-id="" code=""/>
   <typedefn type-name="" type-parent=""/>
   <application id="" name="">
     \langle \text{avp} \rangle \Rightarrow <type type-name=""/>
        <enum name="" code=""/>
        <grouped>
           <gavp name=""/>
        <grouped/>
     \langleavp/ <command name="" code="" request="true|false"/>
     \langle avp \rangle <type type-name=""/>
        <enum name="" code=""/>
       <grouped>
           <gavp name=""/>
        <grouped/>
```
 $\langle \text{avp}/\rangle$  <application> <dictionary/>

#### <dictionary>

The root element that contains the child elements comprising the validator and dictionary components. This element does not support any attributes.

#### <validator>

Specifies whether message validation is activated for sent and received stack messages. The element supports the following optional attributes:

#### enabled

Specifies whether the validator is activated or deactivated. If not specified, the validator is deactivated.

#### sendLevel

Determines the validation level for messages sent by the stack instance. Values determine if sent messages are not validated at all (OFF), only message level AVPs are checked (MESSAGE) or all AVPs are checked (ALL).

#### receiveLevel

Determines the validation level for messages received by the stack instance. Values determine if sent messages are not validated at all (OFF), only message level AVPs are checked (MESSAGE) or all AVPs are checked (ALL).

#### <vendor>

Optional element that specifies the mapping between the vendor name, vendor ID, and vendor code. The element supports the following required attributes:

name

Specifies the vendor name. For example, "Hewlett Packard".

#### vendor-id

Specifies the unique ID associated with the vendor. For example, "HP".

#### code

Specifies the alpha-numeric code allocated to the vendor by IANA. For example, "11". The value must be unique for each <vendor> declaration.

#### **Example 2.3. <vendor> XML Attributes**

```
...
<vendor vendor-id="None" code="0" name="None" />
<vendor vendor-id="HP" code="11" name="Hewlett Packard" />
<vendor vendor-id="Merit" code="61" name="Merit Networks" />
```
<vendor **vendor-id**="Sun" **code**="42" **name**="Sun Microsystems, Inc." /> <vendor **vendor-id**="USR" **code**="429" **name**="US Robotics Corp." /> <vendor **vendor-id**="3GPP2" **code**="5535" **name**="3GPP2" /> <vendor **vendor-id**="TGPP" **code**="10415" **name**="3GPP" /> <vendor **vendor-id**="TGPPCX" **code**="16777216" **name**="3GPP CX/DX" /> <vendor **vendor-id**="TGPPSH" **code**="16777217" **name**="3GPP SH" /> <vendor **vendor-id**="Ericsson" **code**="193" **name**="Ericsson" /> <vendor **vendor-id**="ETSI" **code**="13019" **name**="ETSI" /> <vendor **vendor-id**="Vodafone" **code**="12645" **name**="Vodafone" />

#### <typedefn>

Defines the simple Attribute Value Pair (AVP) types. The element supports the following required attributes:

#### type-name

Specifies a type name in accordance with the acceptable base types defined in RFC 3588. For example; "Enumerated", "OctetString", "Integer32".

#### type-parent

Specifies the parent type name used to define the base characteristics of the type. The values are restricted to defined <typedefn> elements. For example; "OctetString", "UTF8String", "IPAddress".

### **Example 2.4. <typedefn> XML Attributes**

```
<!-- Primitive types, see http://tools.ietf.org/html/rfc3588#section-4.2 -->
<typedefn type-name="OctetString" />
<typedefn type-name="Float64" />
<typedefn type-name="Float32" />
<typedefn type-name="Integer64" />
<typedefn type-name="Integer32" />
<typedefn type-name="Unsigned64" />
<typedefn type-name="Unsigned32" />
<!-- derived avp types, see http://tools.ietf.org/html/rfc3588#section-4.3 -->
<typedefn type-name="Address" type-parent="OctetString" />
<typedefn type-name="Time" type-parent="OctetString" />
<typedefn type-name="UTF8String" type-parent="OctetString" />
<typedefn type-name="DiameterIdentity" type-parent="OctetString" />
```
<application>

Defines the specific applications used within the dictionary. Two child elements are supported by <application>: <avp> and <command>.

The <application> element supports the following attributes:

id

Specifies the unique ID allocated to the application. The attribute is used in all messages and forms part of the message header.

name

Optional attribute that specifies the logical name of the application.

uri

Optional attribute that specifies a link to additional application information.

### **Example 2.5. <application> XML Attributes**

<application **id**="16777216" **name**="3GPP Cx/Dx" **uri**="http://www.ietf.org/rfc/rfc3588.txt? number=3588">

<avp>

Element containing information necessary to configure the Attribute Value Pairs. [Table 2.2,](#page-42-0) ["<avp> Attributes"](#page-42-0) contains the complete list of supported attributes, and their available values (if applicable).

The <avp> element supports a number of child elements that are used to set finer parameters for the individual AVP. The supported elements are <type>, <enum>, and <grouped>.

### **Note**

Different sets of elements are supported by <avp> depending on its position in the dictionary.xml file.

#### **Example 2.6. <avp> Child Elements and Attributes**

```
<avp name="Server-Assignment-Type" code="614" mandatory="must" vendor-bit="must"
vendor-id="TGPP" may-encrypt="no">
   <type type-name="Unsigned32" />
   <enum name="NO_ASSIGMENT" code="0" />
   <enum name="REGISTRATION" code="1" />
   <enum name="RE_REGISTRATION" code="2" />
   <enum name="UNREGISTERED_USER" code="3" />
   <grouped>
     <gavp name="SIP-Item-Number" multiplicity="0-1"/>
     <gavp name="SIP-Authentication-Scheme" multiplicity="0-1"/>
```

```
 <gavp name="SIP-Authenticate" multiplicity="0-1"/>
      <gavp name="Line-Identifier" multiplicity="0+"/>
    </grouped>
</avp>
```
#### <type>

Child element of <avp> that is used to match the AVP with the AVP type as defined in the <typedefn> element. The element supports the following mandatory attribute:

#### type-name

Specifies the type-name of the element. This is used to match the type-name value in the <typedefn> element.

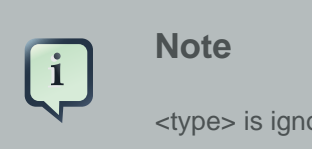

<type> is ignored if the <avp> element contains the <grouped> element.

#### <enum>

Child element of  $\langle$ avp $\rangle$  that specifies the enumeration value for the specified AVP.  $\langle$ enum $\rangle$ is used only when the type-name attribute of <type> is specified. The element supports the following mandatory attributes:

#### name

Specifies the name of a constant value that applies to the AVP.

#### code

Specifies the integer value associated with the name of the constant. The value is passed as a value of the AVP, and maps to the name attribute.

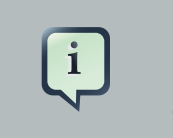

#### **Note**

<enum> is ignored if the <avp> element contains the <grouped> element.

<grouped>

Child element of <avp> that specifies the AVP is a grouped type. A grouped AVP is one that has no <typedefn> element present. The element does not support any attributes, however the <gavp> element is allowed as a child element.

The <gavp>, which specifies a reference to a grouped AVP, supports one mandatory attribute:

name

Specifies the name of the grouped AVP member. The value must match the defined AVP name.

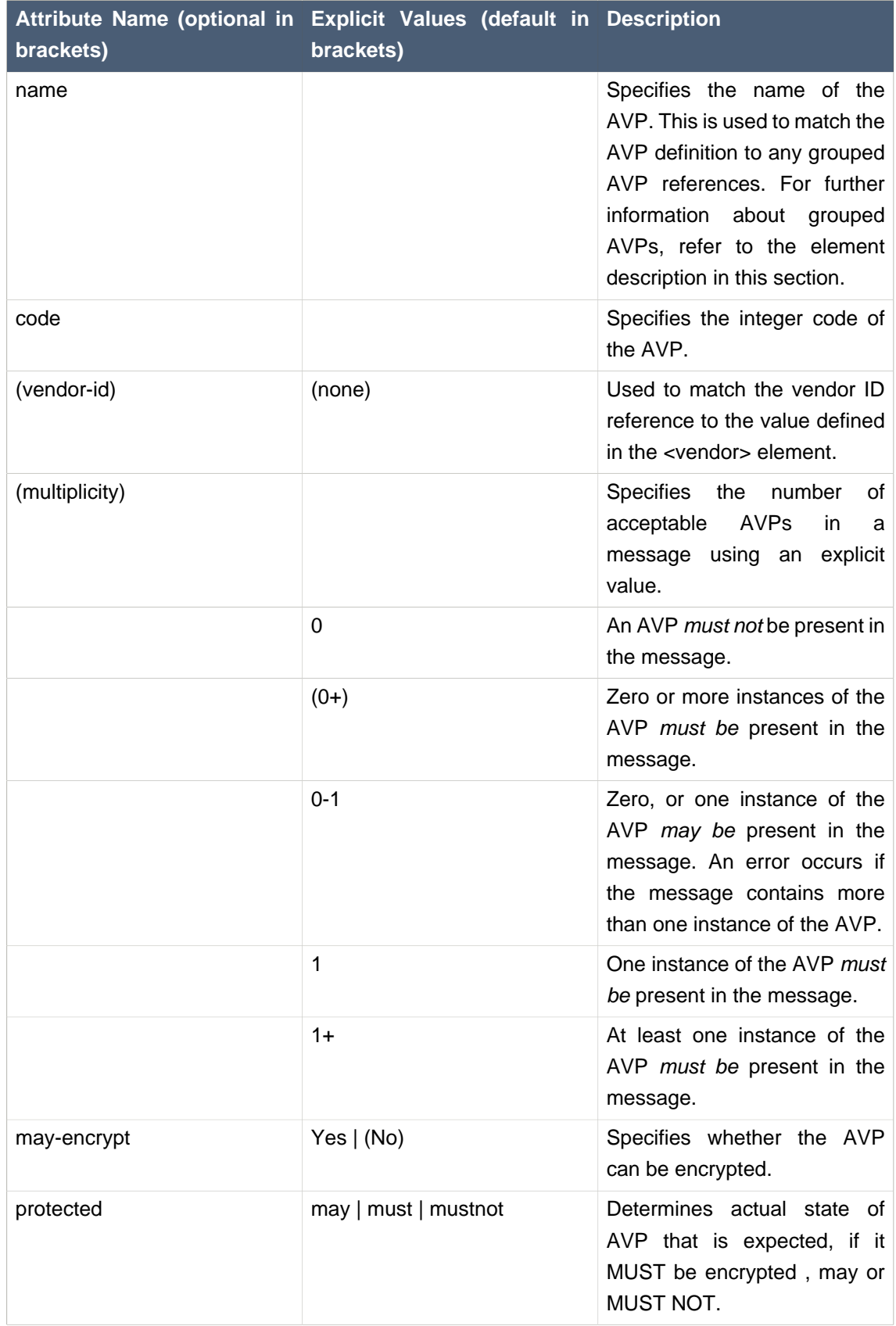

## <span id="page-42-0"></span>**Table 2.2. <avp> Attributes**

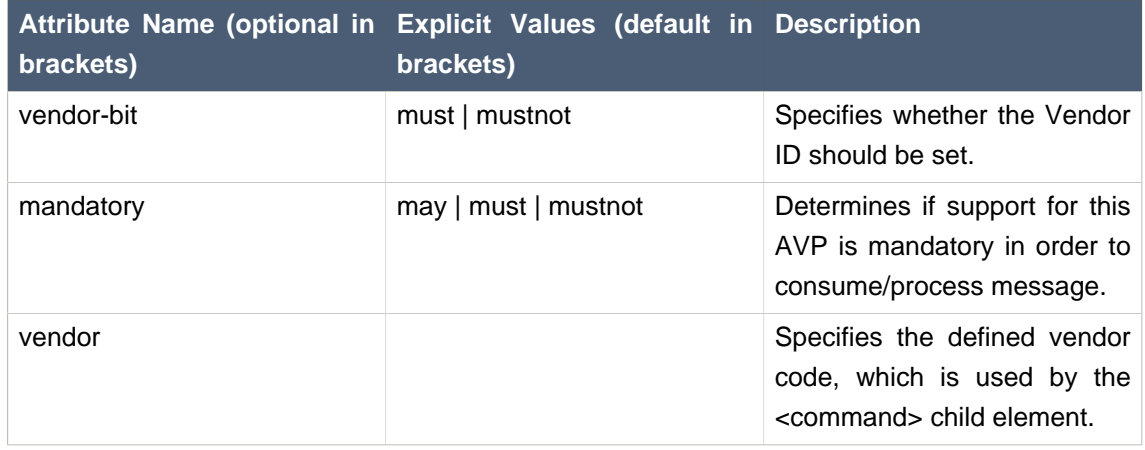

#### **Example 2.7. <avp> XML Attributes**

```
<!-- MUST -->
<avp name="Session-Id" code="263" vendor="0" multiplicity="1" index="0" />
<avp name="Auth-Session-State" code="277" vendor="0" multiplicity="1" index="-1" />
<!-- MAY -->
<avp name="Destination-Host" code="293" vendor="0" multiplicity="0-1" index="-1" />
<avp name="Supported-Features" code="628" vendor="10415" multiplicity="0+" index="-1" />
<!-- FORBBIDEN -->
<avp name="Auth-Application-Id" code="258" vendor="0" multiplicity="0" index="-1" />
<avp name="Error-Reporting-Host" code="294" vendor="0" multiplicity="0" index="-1" />
```
<command>

Specifies the command for the application. The element supports the <avp> element, which specifies the structure of the command. The element supports the following attributes:

name

Optional parameter that specifies the message name for descriptive purposes.

code

Mandatory parameter that specifies the integer code of the message.

request

Mandatory parameter that specifies whether the declared command is a request or answer. The available values are "true" (request) or "false" (answer).

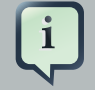

### **Note**

If the <avp> element is specified in <command>, it does not support any child elements. The <avp> element only refers to defined AVPs when used in this context.

#### **Example 2.8. <command> Elements and Attributes**

<command **name**="User-Authorization" **code**="300" **vendor-id**="TGPP" **request**="true"> <avp **name**="Server-Assignment-Type" **code**="614" **mandatory**="must" **vendorbit**="must" **vendor-id**="TGPP" **may-encrypt**="no"/> </command>

### <span id="page-44-0"></span>**2.5.2. Validator Source Overview**

The Validator API defines methods to access its database of AVPs and check if the AVP and message have the proper structure.

The Validator is currently message oriented. This means that it declares methods that center on message consistency checks. The class containing all validation logic is org.jdiameter.common.impl.validation.DiameterMessageValidator. It exposes the following methods:

public boolean isOn();

Simple method to determine if the validator is enabled.

public ValidatorLevel getSendLevel();

Returns the validation level of outgoing messages. It can have one of the following values: OFF, MESSAGE, ALL.

public ValidatorLevel getReceiveLevel()

Returns the validation level of incoming messages. It can have one of the following values: OFF, MESSAGE, ALL.

public void validate(Message msg, boolean incoming) throws JAvpNotAllowedException

Performs validation on a message. Based on the *incoming* flag, the correct validation level is applied. If validation fails, an exception with details is thrown.

public void validate(Message msg, ValidatorLevel validatorLevel) throws JAvpNotAllowedException

Performs validation on messages with a specified level. It is a programatical way to allow different levels of validation from those configured. If validation fails, a JAvpNotAllowedException with details is thrown.

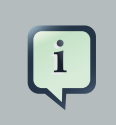

## **Note**

The current implementation provides more methods, however those are out of scope for this documentation.

A simple example of a Validator use case is shown below:

### **Example 2.9. Validator Message Check Example**

The example below is pseudo-code.

```
...
boolean isRequest = true;boolean isIncoming = false;
DiameterMessageValidator messageValidator = DiameterMessageValidator.getInstance();
Message message = createMessage(UserDataRequest.MESSAGE_CODE, isRequest,
  applicationId);
//add AVPs
...
//perform check
try{
  messageValidator.validate(message, isIncoming);
}
catch(JAvpNotAllowedException e) {
      System.err.println("Failed to validate ..., avp code: " + e.getAvpCode() + " avp
vendor:" + e.getVendorId() + ", message:" + e.getMessage());
}
```
# <span id="page-46-0"></span>**Multiplexer (MUX)**

The Multiplexer (MUX) is designed as a stack wrapper. It serves two purposes:

#### Expose Stack

It exposes the stack and allows it to be shared between multiple listeners. The stack follows the life cycle of the MUX. It is created and destroyed with MUX.

#### Expose Management Operations

Exposes the management operations for JMX clients, one of them being the RHQ Console. For specific information please refer to the Mobicents Diameter Management Console User Guide.

## <span id="page-46-1"></span>**3.1. Diameter Multiplexer (MUX) Design**

MUX is a simple service provided on behalf of the Stack. Entities interested in receiving messages for certain diameter applications register in MUX. Upon registration, the entity passes a set of application IDs. Based on the message content and registered listeners, MUX either drops the message or passes it to the proper listener. MUX checks application IDs present in the message to match the target listener.

## MUX

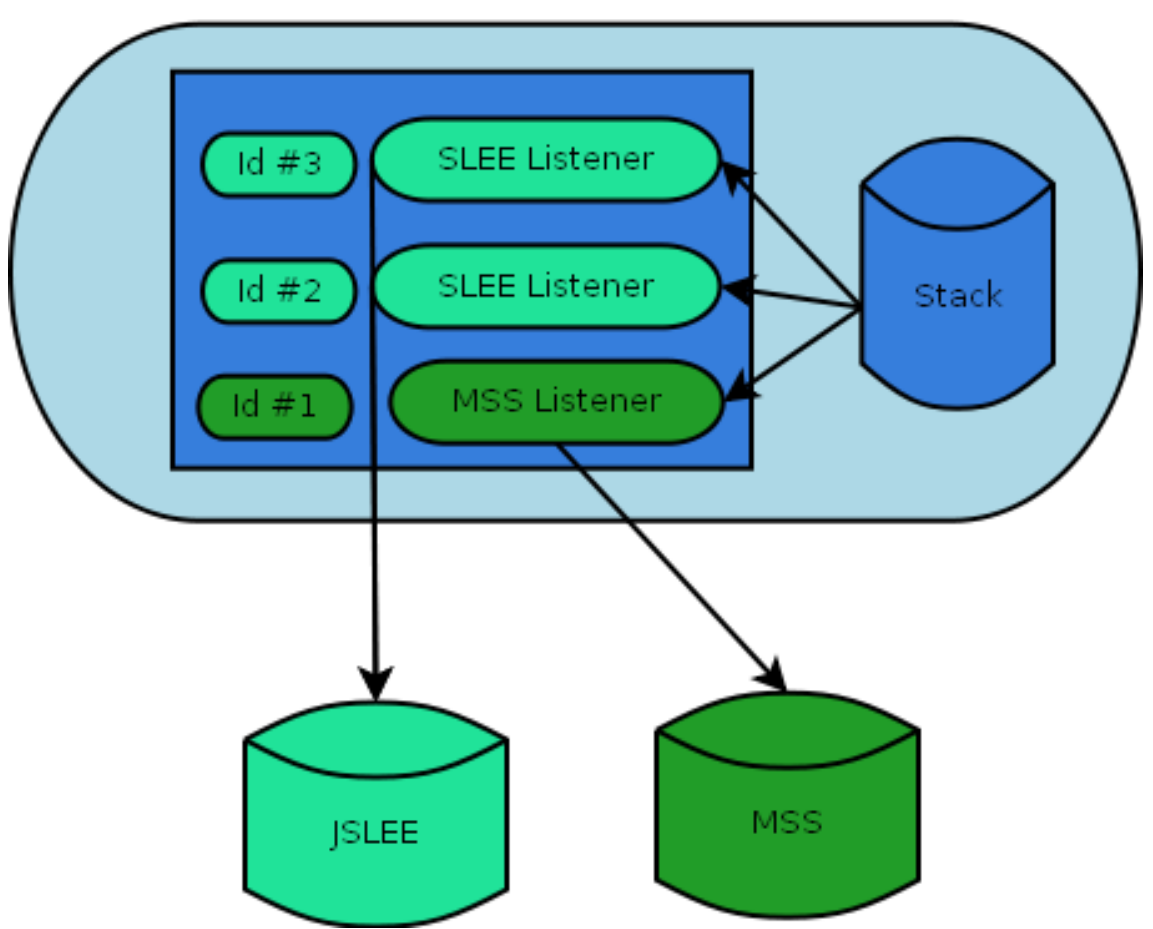

### **Figure 3.1. Diameter Multiplexer (MUX) Design Overview**

## <span id="page-47-0"></span>**3.2. Diameter Multiplexer (MUX) Setup**

## <span id="page-47-1"></span>**3.2.1. Pre-Install Requirements and Prerequisites**

Ensure that the following requirements have been met before continuing with the installation process.

## **3.2.1.1. Hardware Requirements**

MUX does not have any hardware requirements.

## **3.2.1.2. Software Prerequisites**

MUX must be deployed either in JBoss Application Server v4.x or v5.x. However it is possible to adapt configuration files and run in any JMX container.

## <span id="page-48-0"></span>**3.2.2. Source Code**

This section provides instructions on how to obtain and build the Mobicents Diameter MUX from source code.

## <span id="page-48-1"></span>**3.2.2.1. Release Source Code Building**

#### 1. **Downloading the source code**

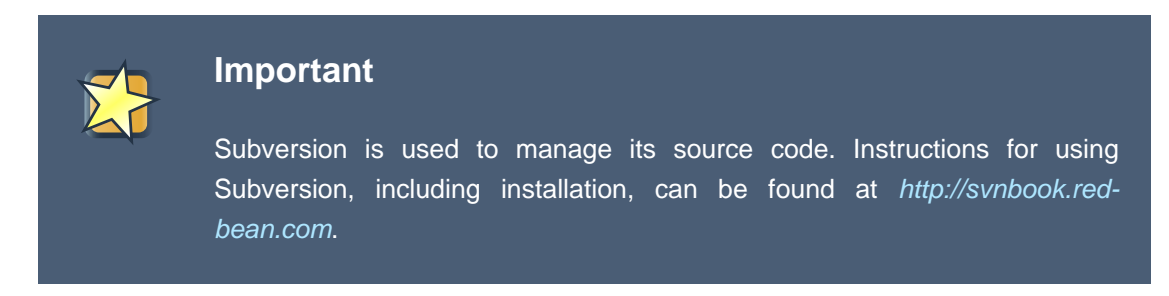

Use SVN to checkout a specific release source. The base URL is ?. Then add the specific release version, for example 1.6.0.FINAL.

[usr]\$ svn co ?/1.6.0.FINAL mux-1.6.0.FINAL

#### 2. **Building the source code**

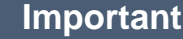

Maven 2.0.9 (or higher) is used to build the release. Instructions for using Maven2, including installation, can be found at <http://maven.apache.org>.

Use Maven to build the deployable unit binary.

[usr]\$ cd mux-1.6.0.FINAL [usr]\$ mvn install

Once the process finishes you should have the SAR built. If the JBOSS HOME environment variable is set, the SAR will be deployed in the container after execution.

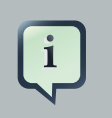

### **Note**

By default Mobicents Diameter MUX; deploys in the JBoss Application Server v5.x SAR. To change it, run **maven** with the profile switch command: -Pjboss4.

## **3.2.2.2. Development Trunk Source Building**

Follow the [Section 3.2.2.1, "Release Source Code Building"](#page-48-1) procedure, replacing the SVN source code URL with ?.

## <span id="page-49-0"></span>**3.3. Diameter Multiplexer (MUX) Configuration**

MUX requires three configuration files:

jboss-service.xml

This file is specific to SAR. Please refer to the **JBoss Application Server** manual for explanation. The file binds Diameter MUX under the following JMX object name by default: diameter.mobicents:service=DiameterStackMultiplexer.

jdiameter-config.xml

This file configures the stack exposed by MUX. Please refer to [Section 2.3, "Diameter Stack](#page-17-0) [Configuration"](#page-17-0) for details. It is located in mobicents-diameter-mux-1.6.0.FINAL.sar/ config.

dictionary.xml

This file configures the dictionary. Its structure and content is identical to the file described in [Section 2.5.1, "Validator Configuration"](#page-37-0).

## <span id="page-49-1"></span>**3.4. Diameter MUX Source Overview**

The Diameter MUX capabilities are defined by the MBean interface org.mobicents.diameter.stack.DiameterStackMultiplexerMBean. This interface defines two types of methods:

Management

Used by RHQ console. These methods are outside the scope of this documentation.

Stack Accessors

Methods that allow the user to retrieve and use a wrapped stack.

The methods below are of interest to a Diameter MUX user:

public Stack getStack();

Returns a stack wrapped by the multiplexer. It is present as a convenience method, and the stack should only be changed directly by expert users.

```
public void registerListener(DiameterListener listener, ApplicationId[] appIds)
throws IllegalStateException;
```
Registers a listener to be triggered when a message for a certain application ID is received.

```
public void unregisterListener(DiameterListener listener);
   Removes the message listener.
```

```
public DiameterStackMultiplexerMBean getMultiplexerMBean();
   Returns the actual instance of MUX.
```
The listener interface is defined below:

```
package org.mobicents.diameter.stack;
import java.io.Serializable;
import org.jdiameter.api.Answer;
import org.jdiameter.api.EventListener;
import org.jdiameter.api.NetworkReqListener;
import org.jdiameter.api.Request;
public interface DiameterListener extends NetworkReqListener, Serializable,
  EventListener<Request, Answer>
{
}
```
MUX can be used as follows:

```
public class DiameterActor implements DiameterListener
{
  private ObjectName diameterMultiplexerObjectName = null;
  private DiameterStackMultiplexerMBean diameterMux = null;
  private synchronized void initStack() throws Exception {
    this.diameterMultiplexerObjectName =
       new ObjectName("diameter.mobicents:service=DiameterStackMultiplexer");
    Object[] params = new Object[]{};
     String[] signature = new String[]{};
     String operation = "getMultiplexerMBean";
```

```
this.diameterMux=mbeanServer.invoke(this.diameterMultiplexerObjectName, operation,
     params, signature);
  long acctAppIds = new long[]{19312L};
  long acctVendorIds = new long[]{193L};
  long authAppIds = new long[]{4L};
  long authVendorIds = new long[]{0L};
  List<ApplicationId> appIds = new ArrayList<ApplicationId>();
  for(int index = 0; index < acctApply, length; index++) {
     appIds.add(ApplicationId.createByAccAppId(acctVendorIds[index], acctAppIds[index]));
  }
  for(int index = 0; index < authAppIds.length; index + +) {
     appIds.add(ApplicationId.createByAuthAppId(authVendorIds[index], authAppIds[index]));
  }
  this.diameterMux.registerListener(this, appIds.toArray(new ApplicationId[appIds.size()]));
  this.stack = this.diameterMux.getStack();
  this.messageTimeout = stack.getMetaData().getConfiguration().getLongValue(
     MessageTimeOut.ordinal(), (Long) MessageTimeOut.defValue());
}
```
## <span id="page-51-0"></span>**3.5. Diameter Multiplexer (MUX) Dictionary**

The Dictionary is part of the MUX package. Its purpose is to provide unified access to information regarding AVP structure, content and definition. It is configured with an XML file: dictionary. xml.

Dictionary logic is contained in the org.mobicents.diameter.dictionary.AvpDictionary class. It exposes the following methods:

```
public AvpRepresentation getAvp(int code)
```
Return an AvpRepresentation object representing the AVP with the given code (assuming vendor ID as 0 (zero)). If there is no AVP defined, it returns null.

```
public AvpRepresentation getAvp(int code, long vendorId)
```
Returns an AvpRepresentation object representing the AVP with the given code and vendor ID. If there is no AVP defined, it returns null.

```
public AvpRepresentation getAvp(String avpName)
```
Returns an AvpRepresentation object representing the AVP with the given name. If there is no AVP defined, it returns null.

Dictionary uses a POJO class to provide access to stored information: org.mobicents.diameter.dictionary.AvpRepresentation. It exposes the following methods:

}

```
public int getCode()
```
Returns the code assigned to the represented AVP.

```
public long getVendorId()
```
Returns the vendor ID assigned to the represented AVP.

```
public String getName()
```
Returns name assigned to the represented AVP. If no name is defined, it returns null.

```
public boolean isGrouped()
```
Returns true if the AVP is of grouped type.

```
public String getType()
```
Returns a String with the name of the represented AVP type. Return value is equal to one of defined types. For example, OctetString or Unsiged32.

```
public boolean isMayEncrypt()
   Returns true if the AVP can be encrypted.
```

```
public boolean isProtected()
```
Returns true if the AVP must be encrypted. This occurs if public String getRuleProtected() returns must.

```
public boolean isMandatory()
```
Returns true if the AVP must be supported by an agent to properly consume the message. It only returns true if public String getRuleMandatory() returns must.

```
public String getRuleMandatory()
```
Returns the mandatory rule value. It can return one of the following values: may, must or mustnot.

```
public String getRuleProtected()
```
Returns the protected rule value. It can have one of the following values: may, must or mustnot.

```
public String getRuleVendorBit()
```
Returns the vendor rule value. It can have one of the following values: must or mustnot.

The Diameter MUX Dictionary can be used as follows:

**public static** void addAvp(Message msg, int avpCode, long vendorId, AvpSet set, Object avp) { AvpRepresentation avpRep = AvpDictionary.INSTANCE.getAvp(avpCode, vendorId);

```
if(avpRep != null) {
```
DiameterAvpType avpType = DiameterAvpType.fromString(avpRep.getType());

boolean isMandatoryAvp = avpRep.isMandatory(); boolean isProtectedAvp = avpRep.isProtected();

**if**(avp **instanceof** byte[]) {

```
setAvpAsRaw(msg, avpCode, vendorId, set, isMandatoryAvp, isProtectedAvp, (byte[]) avp);
}
else
{
  switch (avpType.getType()) {
  case DiameterAvpType._ADDRESS:
  case DiameterAvpType._DIAMETER_IDENTITY:
  case DiameterAvpType._DIAMETER_URI:
  case DiameterAvpType._IP_FILTER_RULE:
  case DiameterAvpType._OCTET_STRING:
  case DiameterAvpType._QOS_FILTER_RULE:
    setAvpAsOctetString(msg, avpCode, vendorId, set, isMandatoryAvp, isProtectedAvp,
      avp.toString());
    break;
  case DiameterAvpType._ENUMERATED:
  case DiameterAvpType._INTEGER_32:
    setAvpAsInteger32(msg, avpCode, vendorId, set, isMandatoryAvp, isProtectedAvp,
       (Integer) avp);
    break;
  case DiameterAvpType._FLOAT_32:
    setAvpAsFloat32(msg, avpCode, vendorId, set, isMandatoryAvp, isProtectedAvp,
      (Float) avp);
    break;
  case DiameterAvpType._FLOAT_64:
    setAvpAsFloat64(msg, avpCode, vendorId, set, isMandatoryAvp, isProtectedAvp,
      (Float) avp);
    break;
  case DiameterAvpType._GROUPED:
    setAvpAsGrouped(msg, avpCode, vendorId, set, isMandatoryAvp, isProtectedAvp,
      (DiameterAvp[]) avp);
    break;
  case DiameterAvpType._INTEGER_64:
    setAvpAsInteger64(msg, avpCode, vendorId, set, isMandatoryAvp, isProtectedAvp,
      (Long) avp);
    break;
  case DiameterAvpType._TIME:
    setAvpAsTime(msg, avpCode, vendorId, set, isMandatoryAvp, isProtectedAvp,
      (Date) avp);
```

```
break;
       case DiameterAvpType._UNSIGNED_32:
         setAvpAsUnsigned32(msg, avpCode, vendorId, set, isMandatoryAvp, isProtectedAvp,
           (Long) avp);
         break;
       case DiameterAvpType._UNSIGNED_64:
         setAvpAsUnsigned64(msg, avpCode, vendorId, set, isMandatoryAvp, isProtectedAvp,
           (Long) avp);
         break;
       case DiameterAvpType._UTF8_STRING:
         setAvpAsUTF8String(msg, avpCode, vendorId, set, isMandatoryAvp, isProtectedAvp,
           (String) avp);
         break;
      }
    }
  }
}
```
# <span id="page-56-0"></span>**Appendix A. Revision History**

Revision History

Creation of the Mobicents Diameter User Guide. Revision 1.0 Mon July 12 2010 BartoszBaranowski,

Revision 1.0 Thu Mar 11 2010 BartoszBaranowski, AlexandreMendonça

AlexandreMendonça

Creation of the Mobicents Diameter User Guide.

# <span id="page-58-0"></span>**Index**

## **F**

feedback, [viii](#page-7-1)